If you want access to more information, get the monthly subscription and Save! If an upstream server is added to or remote from an upstream group, only a few keys are remapped; This minimizes cache misses in case of load balancing cache servers or different purposes accumulating state. It frees you from DevOps resources and guarantees that you will never be blocked from collecting internet data again. This fierce online competition for consideration requires an excellent but immediate understanding of any industry's artistic selection-making processes. Assumes use with consumer side functions or integrated IPI. To make life easier for the average Joe on the street, programmers have created many tools. Now we'll take a look at a few things you can do to make it easier for your loved ones to manage your online presence after you die. After all, the error message that says your home may be sold out will likely be accompanied by instructions on how to buy more.

A real estate agent and a real estate broker are essentially the same thing. Along the way are Moosomin, Saskatchewan, Rotave and Fleming, Saskatchewan, all within Moosomin No 121 RM. Open the Linked Helper campaign. The town of Wolseley is home to heritage properties such as: Twitter Web Scraping (visit) The Provincial Courthouse building was built in 1893 and is the oldest surviving Courthouse in the province. SIP Load Balancing is for balancing the load of SIP related services to ensure performance scalability and high availability of services. The construction of these roads is under the personal control of the rural councilors of the RM. When the load decreases, the price should also decrease. Merchant's Bank Heritage Centre, French St. In the 1880s, Rudolph Meyer led a group of French Counts to the Whitewood area with the aim of developing a community similar to the noble communities in Europe. It is a heritage building of Whitewood, celebrating its connection with the Counts Hubert. Canada's Great Things, Celebration of Canadian Community Monuments.

If a state does not take action to develop TMDLs or if EPA does not approve state-developed TMDLs, EPA is responsible for issuing TMDLs. Externally, these computers look like ordinary servers and therefore attract the attention of bots and cyber thieves who want to infiltrate. The TMDL program is an example of cooperative federalism, as both state and federal governments are involved in completing TMDLs. BIOS service according to its size. But if what you are looking for is an eBay scraper that not only works, but is also powerful, easy to use, and comes with some advanced features, then any of the above eBay scrapers should work for you. Are you looking for Ebay Scraper - Recommended Web-site - innovative ways that can transform the kitchen area into a contemporary space with amazing designs? Because it can take hours for a steam cycle power plant to go from cold standby to full capacity, they are not generally used to provide peak load service. RESTART PANEL, - SET MEMORY SIZE". If you need to collect large amounts of Data Scraper Extraction Tools, a service like Scrapinghub may be suitable for you. The size of the water body is also taken into account when calculating TMDL.

It will help you get the best quality repairs without wasting a lot of money and time. The extracted data is then typically transformed and stored for analysis or further use. If buildings are newer, they are often smaller and not in a prime location. They can help you spot things that are not in your best interest. If this initial assessment reveals any potential contamination or problems, a Phase 2 assessment is needed. Remember that much of the success of your negotiations will depend on the current real estate market. If it's a tight market with low vacancy rates and high rents, you'll probably have a hard time getting the landlord to pay too much for improvements. If there are any significant improvements that need to be made before you can occupy the property, these are all issues you should discuss as part of the negotiation process. The current market will likely play a role as to which side of the fence you are on. A good first step in looking for new customers is to learn as much as you can about your existing customers by researching demographic information that can help you find new customers.

You can use a spreadsheet with scraped data to continue working in a third-party CRM. Open the CVS file and get ready to use the information to gain valuable insight. Amazon: Amazon's recommendation

engine is powered by data mining. There are also B2B data enrichment workflows. This will help everyone make better decisions about the suit they want to wear over time. This is another technology that can also help collect data from social networks. Therefore, they have a perfect strategy to remove the same and use the new one for better growth. Most people don't even get beyond the first five results. All this information is evaluated by the software and presented in a report presented to the miner (the person who initiated the mining). You can then use this extracted data to improve your products/services accordingly. I don't like doing this so I try to make things easier by just looking at pictures and if the price seems right I'll mark the thing so I can look at it later for comparison. Most of us have many people to communicate with during the day.

From: http://wiki.fux-eg.org/ - **wiki-fux** 

Permanent link: http://wiki.fux-eg.org/doku.php?id=9\_ways\_to\_achieve\_you\_web\_sc\_aping

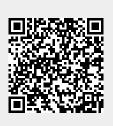

Last update: 2024/03/24 13:37